Whether you know how to click the buttons but need help with the principles of good web design, or you are a newcomer to web design and want to learn the rules before you start to design, this is the web design training course for you.

# **Get the Basics Right**

We've been running web design courses since 1999 - and the web has changes immeasurably since then.

Just now - mobile is the biggest thing to happen to web design in the last decade, and our new Responsive Web Design course is designed to bring experienced designers up to speed with the latest standards and design principles.

However - we also continue to update this ever-popular **2-day Introduction to Web Design course**. The basic principles of web design need to be covered before the bells and whistles - and this comprehensive 1-day course encourages web design beginners to think about their users, their site structure, colours, fonts and navigation elements *before* they start building and getting carried away with the latest technologies.

There's always something to be said for sitting down and planning things on paper before you start to design - our trainers are all highly experienced web designers working in the industry right now - so you can be sure everything you learn is at the leading edge of current web standards.

We also provide in-company Web Design courses. Call +44 (0)1273 622272 to discuss.

# **Course Objectives**

This course will give delegates the skills to:

- Create basic web pages and sites
- · Understand elements of design with regard to the web
- Get to grips with necessary functionality elements

This course can be run in-company anywhere in the world & we can tailor the content to focus on your requirements.

We regularly provide training in London, Manchester, Bristol and all over the United Kingdom.

## **HTML Forms**

- Creating a Form
- Creating Field Sets and Legends
- Creating HTML Form Text Boxes

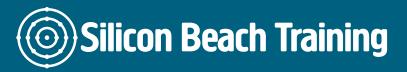

- · Creating Password Boxes
- · Using form Labels
- Creating Checkboxes
- Creating List Menus
- How to Create a File Upload
- Creating form Submit Button
- Form Reset Button

#### **CSS (Cascading Style Sheet)**

- What is CSS?
- Separating Content from Presentation
- Role of CSS in Web Design Courses
- Inline vs Embedded or External CSS
- CSS Structure

#### **CSS in HTML**

- Applying Style on One Web Page
- Applying Style on Complete Website
- · Defining Styles for Classes
- Style for HTML Tags
- · Defining Styles for Links

## **Styling Text using CSS**

- Styling Text Elements
- · Specifying font Size and Colour
- · Specifying font Alignment
- · Choosing a Font Family
- · Specify Font Size
- Setting the Line Height
- · Make Text Italics
- · Use Bold Formatting
- Underlining Text
- Use Text's Background
- Word-Spacing and Letter-Spacing

## **Styling Links using CSS**

- Creating Hover Effects
- · Keeping Track of Links
- Create Website Navigation and Page Layout using CSS
- How to use Div
- Fluid, Fixes and Elastic Layouts
- · Specify the Height and Width of an Element
- Specify the Border, Margin and Padding around an Element
- · Wrapping Text around Images
- Use Float and Clear
- Use Background Images for Elements
- CSS Positions: Static, Relative, Absolute, Fixed

## Publishing/Upload Website

- · Selecting a Domain Name for your Website
- CPanel Intro
- Web Servers Introduction
- Uploading and Downloading to and from your Website
- Protocols FTP, HTTP

## **HTML Web Page Troubleshooting**

- Testing your Website
- Check HTML Code
- View code from Browser
- Use Firebug to Inspect HTML Web Page Elements
- Markup and CSS Validation Tools

Whether you know how to click the buttons but need help with the principals of good web design, or you are a newcomer to web design and want to learn the rules before you start to design, this is the web design training course for you. This Web Design training course will teach you to avoid common mistakes and apply good design and navigation principals to your site.